## **F\_PADCENTER**

#### **function from adhoc**

Entrypoint padcenter not compatible with UTF-8 - use U\_PADCENTER

# **U\_PADCENTER**

### **function from adhoc**

Entrypoint u\_padcenter compatible with UTF-8

### **Inputs/Outputs**

```
 Input CSTRING(4095) String 1, filled up with the indications
from string 2 to the length of parameter 3
               CSTRING(16) String 2 to fill up with
               INTEGER Length of the string, up to which is to
be filled up
   Output CSTRING(4095) String 1 left and right filled up from
the string with the indications from string 2 to
                                 the overall length of indications of
parameter 3
```
#### **Syntax**

```
 If the "filled-length" is not eval, there is one more character filled up
left
    TestSQL
   SELECT 'XXDies ist ein TestXX' AS ISCORRECT, F PADCENTER('Dies ist ein
Test', 'X', 21)
    FROM RDB$DATABASE;
    SELECT 'XXDies ist ein TestX' AS ISCORRECT, F_PADCENTER('Dies ist ein
Test', 'X', 20)
    FROM RDB$DATABASE;
    SELECT 'XxDies ist ein TestXx' AS ISCORRECT, F_PADCENTER('Dies ist ein
Test', 'Xx', 21)
    FROM RDB$DATABASE;
    SELECT 'XxDies ist ein TestX' AS ISCORRECT, F_PADCENTER('Dies ist ein
Test', 'Xx', 20)
```
 FROM RDB\$DATABASE; SELECT NULL AS ISCORRECT, F\_PADCENTER(NULL, NULL, NULL) FROM RDB\$DATABASE;

From: <http://ibexpert.com/docu/> - **IBExpert**

Permanent link:<br>[http://ibexpert.com/docu/doku.php?id=04-ibexpert-udf-functions:04-01-string-functions:04-01-02-edit-functions:f\\_padcenter-u\\_padcenter](http://ibexpert.com/docu/doku.php?id=04-ibexpert-udf-functions:04-01-string-functions:04-01-02-edit-functions:f_padcenter-u_padcenter)

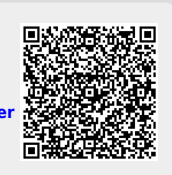

Last update: **2023/04/04 20:47**